#### **O'JACARÉ.NET**

#### *Mixing the Objective Caml and C#Programming Models in the .NET framework*

Emmanuel Chailloux, Grégoire Henry and Raphaël Montelatici

Equipe PPS (UMR 7126)1) Université Pierre et Marie Curie (Paris VI)2) Université Denis Diderot (Paris VII)[http://www](http://www.pps.jussieu.fr).[pps](http://www.pps.jussieu.fr).[jussieu](http://www.pps.jussieu.fr).fr

MPOOL 2004 - Oslo

### **Summary**

- **Motivations**
- **Conductive Caml**
- Comparing C# and O'Caml
- Reflection API / external mechanism
- O'Jacaré.Net description:
	- IDL <sup>+</sup> code generator
	- Usage from O'Caml
	- Usage from C#
- Example : <sup>a</sup> raytracer.
- **Discussion**

1. Enrich both languages: C# and O'Caml,

- Make the use of new libraries easy,
- 2. Preserve safety: O'Caml static typing, GC,
- 3. Keep the original languages unchanged.

Functional language, exceptions, imperative extension,

- Functional language, exceptions, imperative extension,
- High-level data types <sup>+</sup> pattern matching,

- Functional language, exceptions, imperative extension,
- High-level data types <sup>+</sup> pattern matching,
- Polymorphism + *implicit* typing:
	- statically type-checked,
	- type inference,
	- polymorphic type (most general type is inferred).

- Functional language, exceptions, imperative extension,
- High-level data types <sup>+</sup> pattern matching,
- Polymorphism + *implicit* typing:
	- statically type-checked,
	- type inference,
	- polymorphic type (most general type is inferred).
- Multi-paradigm (inside the same typing mechanism):
	- Object-oriented (class structuration),
	- SML-like parametric module,
	- labels and polymorphic variants.

#### **Examples of type inference**

#### functional type :

let compose  $f$   $g$  =  $f$ un  $x$  ->  $f$   $(g x)$ ;  $(\alpha\rightarrow\beta)\rightarrow(\gamma\rightarrow\alpha)\rightarrow\gamma\rightarrow\beta$ 

- functional type over list : List.map:  $(\alpha \rightarrow \beta) \rightarrow \alpha$  list $\rightarrow \beta$  list
- object and functional type : let toStringNL  $o =$  o#toString() ^"\n";;  $\langle \text{toString} : \text{unit} \rightarrow \text{string} \mid \dots \rangle \rightarrow \text{string}$

## **Comparing Object Models**

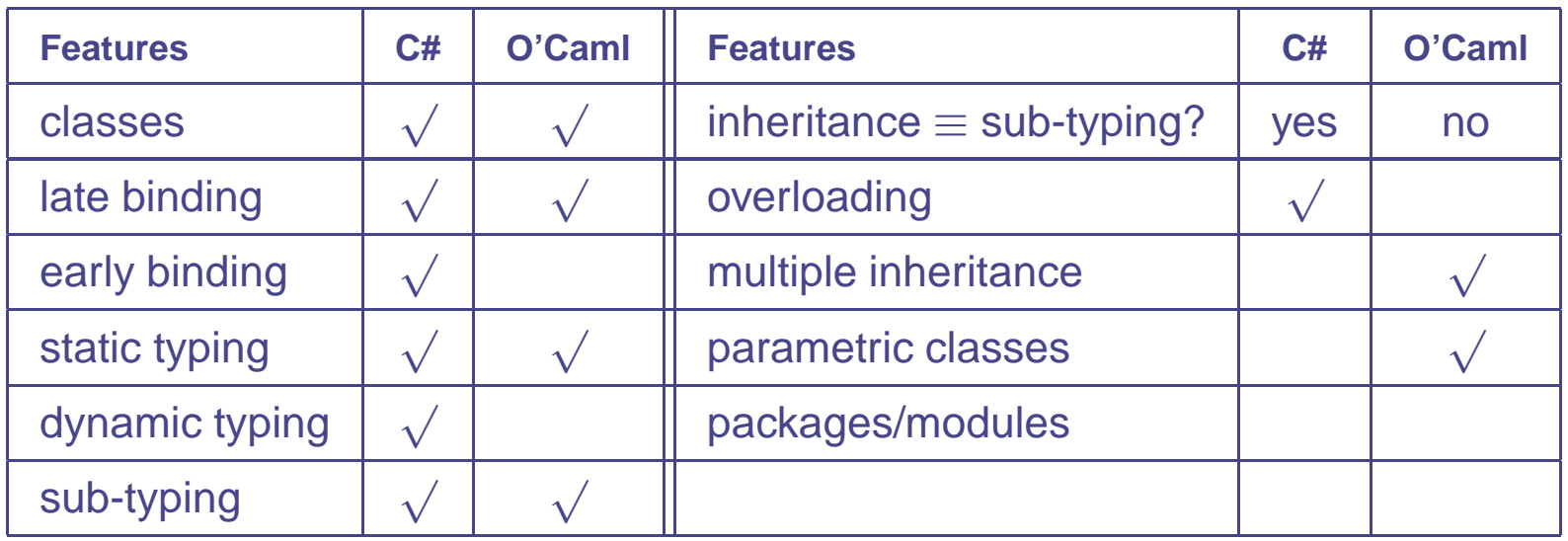

**O'Caml is not an object language, but has an object-orientedextension**

- <sup>a</sup> class declaration defines <sup>a</sup> new object type and <sup>a</sup>constructor function
- $\bullet$  object type = method's names and types

#### **Architecture of the interface**

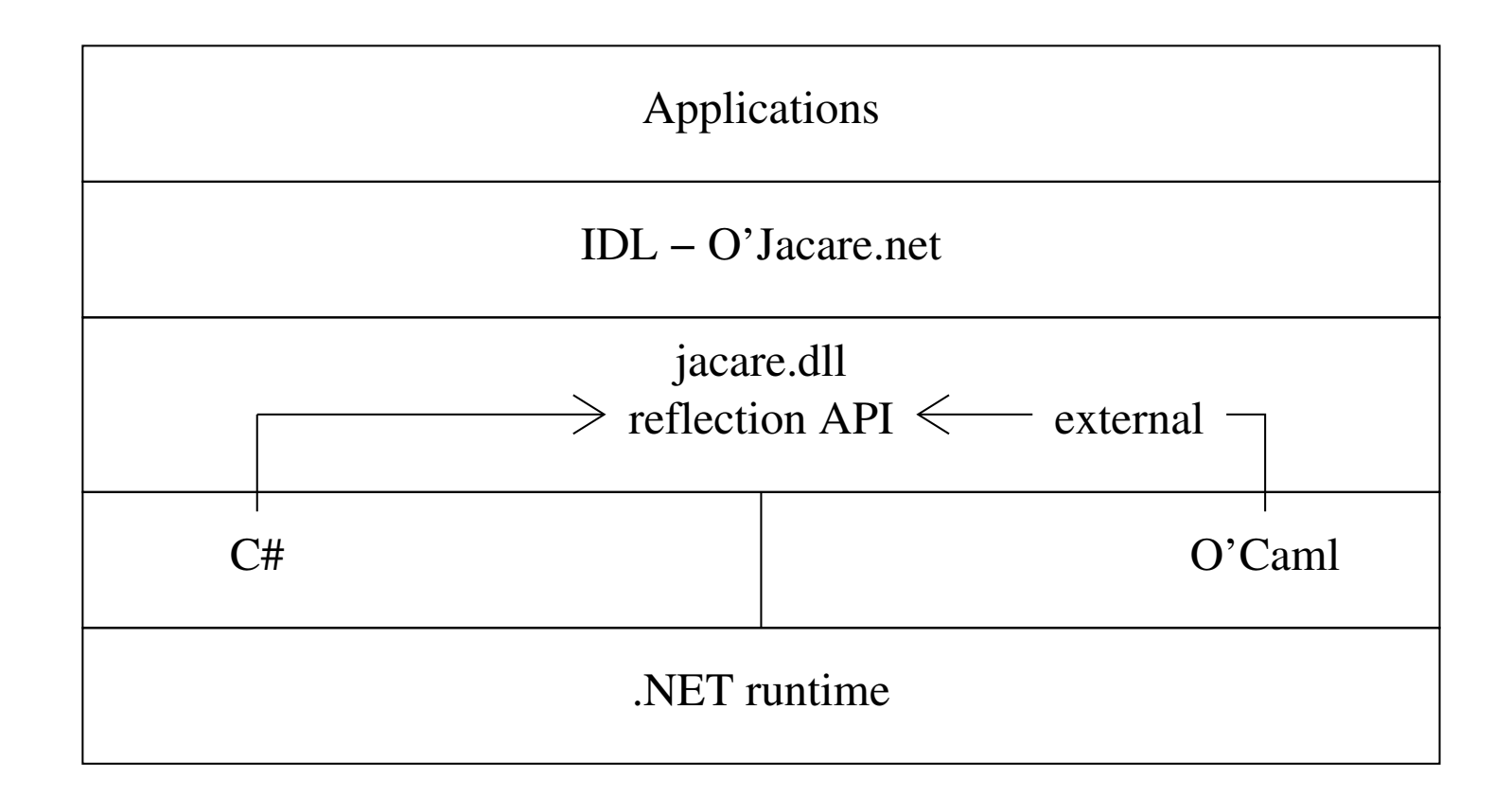

# **Low-level –** jacare.dll

#### **C# – Reflection API**

- Class searching by name and assembly (System.Type),
- Method identification by name and type of arguments,
- Method calls with an array of arguments.

#### **O'Caml specificities**

- O'Caml object are not map compiled to obvious CTSobjects,
- **Method identification by name only,**
- No type introspection on O'Caml side.

#### **Exception**

### **O'Jacaré.Net, <sup>a</sup> simple IDL - 1/2**

**Associate one C# object with one O'Caml object**

**At the intersection of the two models**

- Class, abstract class and interface definition,
- Single inheritance for classes,
- Multiple inheritance for interfaces,
- No overloading (but an name aliases mechanism),
- No parametric class.

#### **O'Jacaré.Net, <sup>a</sup> code generator - 2/2**

#### **Arguments passing**

- by reference for objects (ex : System.Object)
- by copy for base types (ex : int, string)

**Typing** consistency of the IDL type is checked:

- at compile time against O'Caml and against C# if available
- at "load" time between the two implementation(introspection)

An IDL file is <sup>a</sup> simple description of CLR classes.

### **O'Jacaré.Net : Class Point**

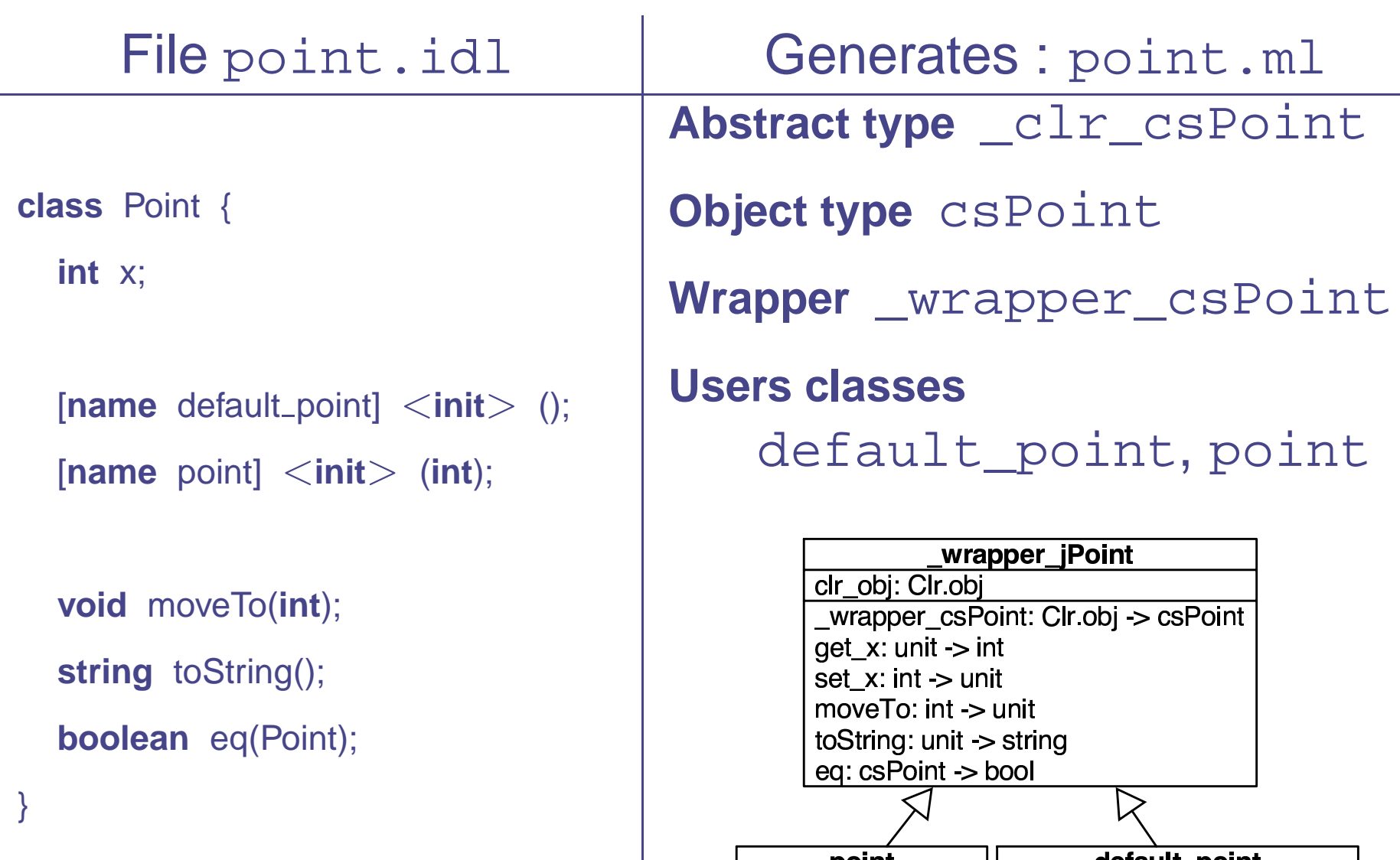

efault\_

 $\circ$  oint int  $\sim$  ce Point   #  ֖֖֖֖֪ׅ֪ׅ֪֪ׅ֪֪ׅ֪ׅ֪֪֪֪֪֪֪֪ׅ֚֚֚֚֚֚֚֚֬֝֝֬֝֬֝֬֝֬֝֬֝֬

### **O'Jacaré.Net : Class ColoredPoint**

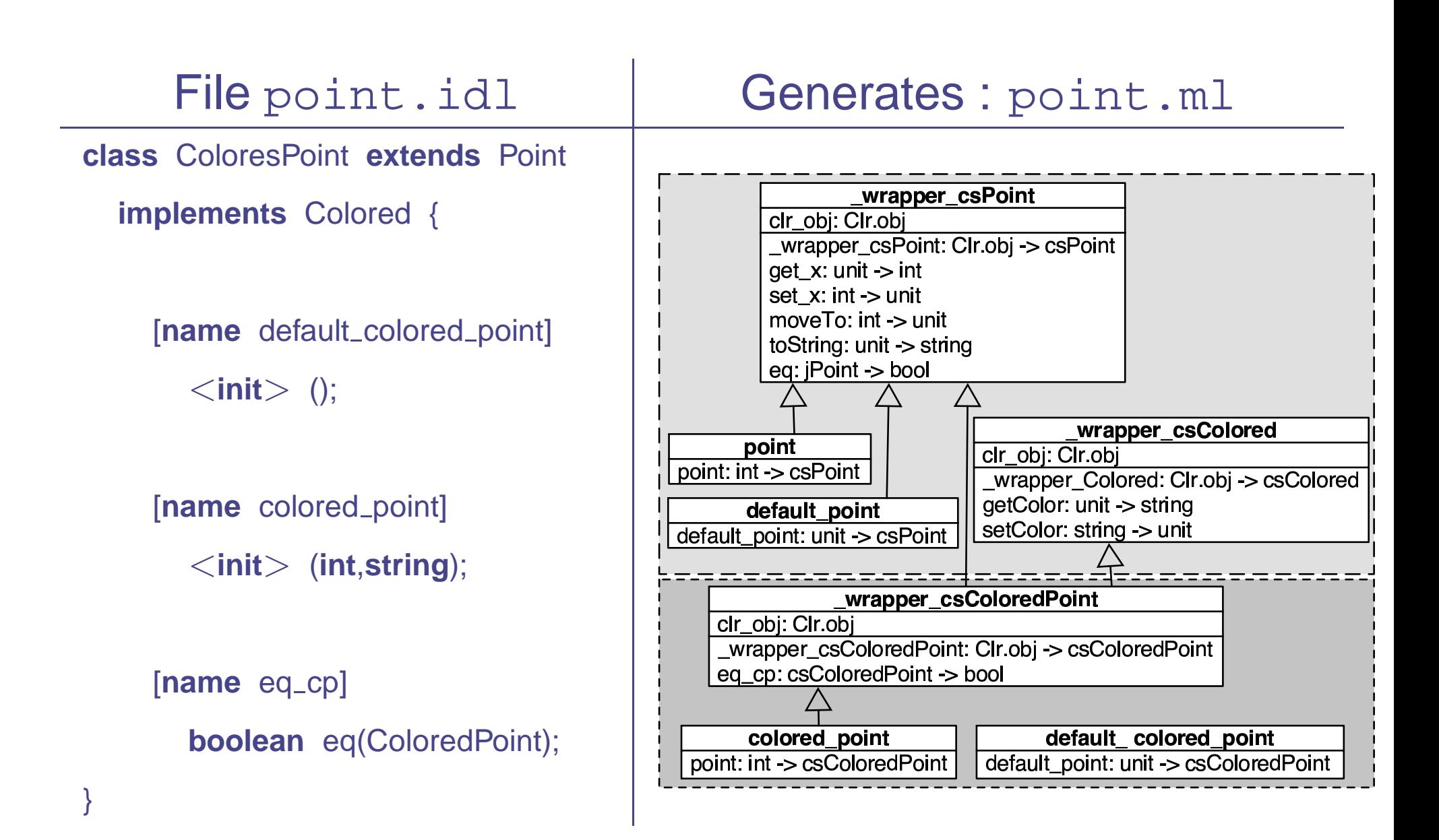

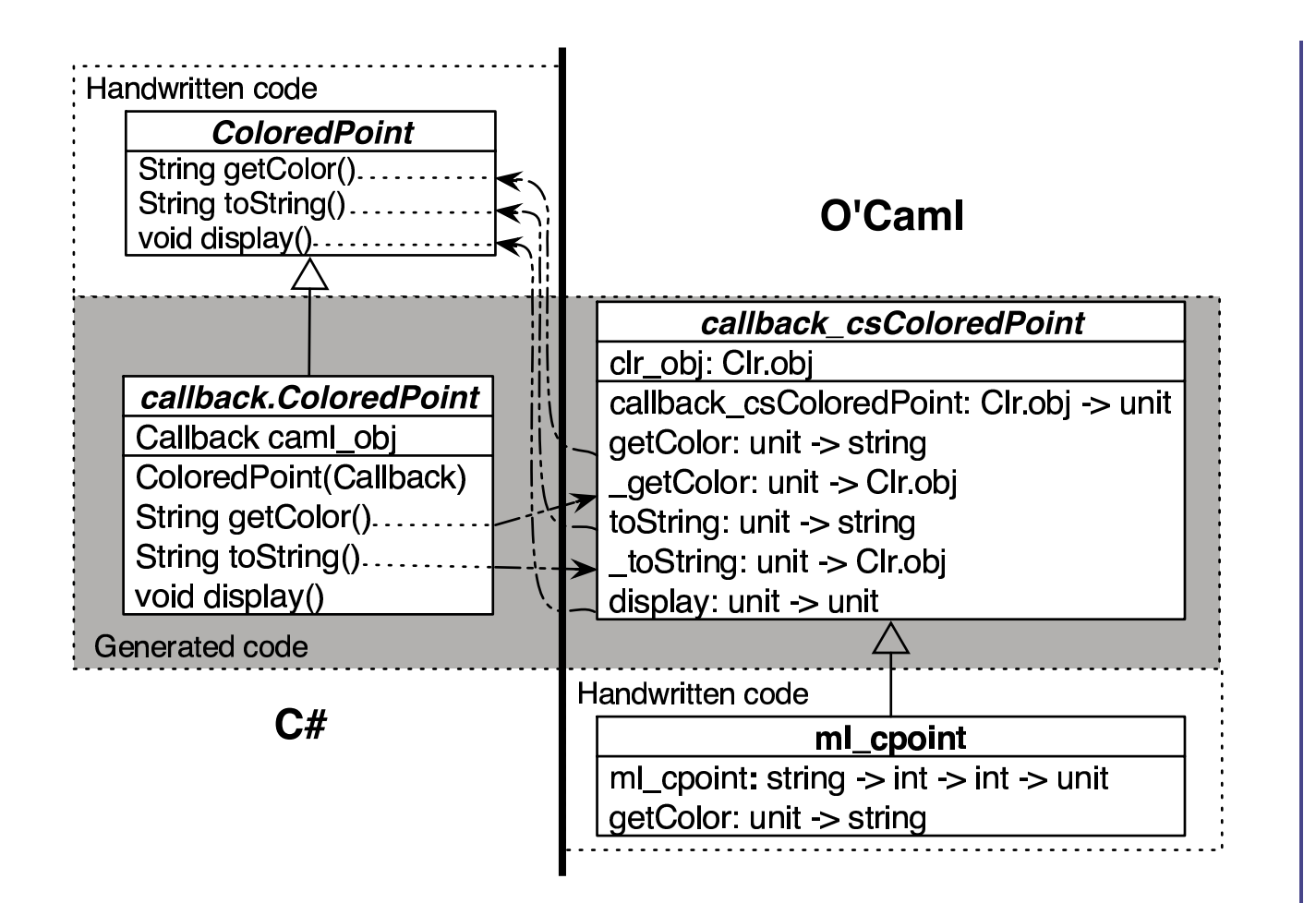

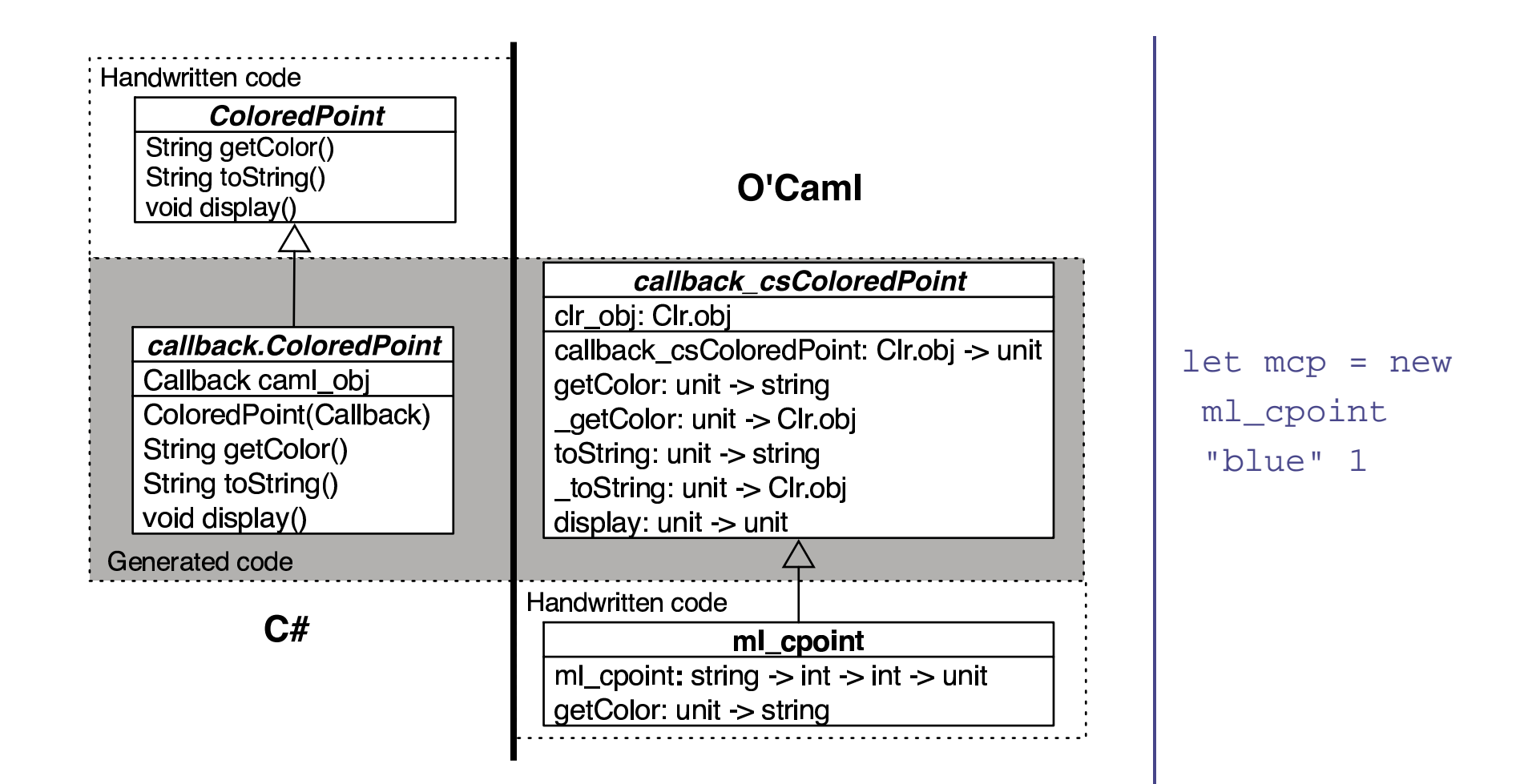

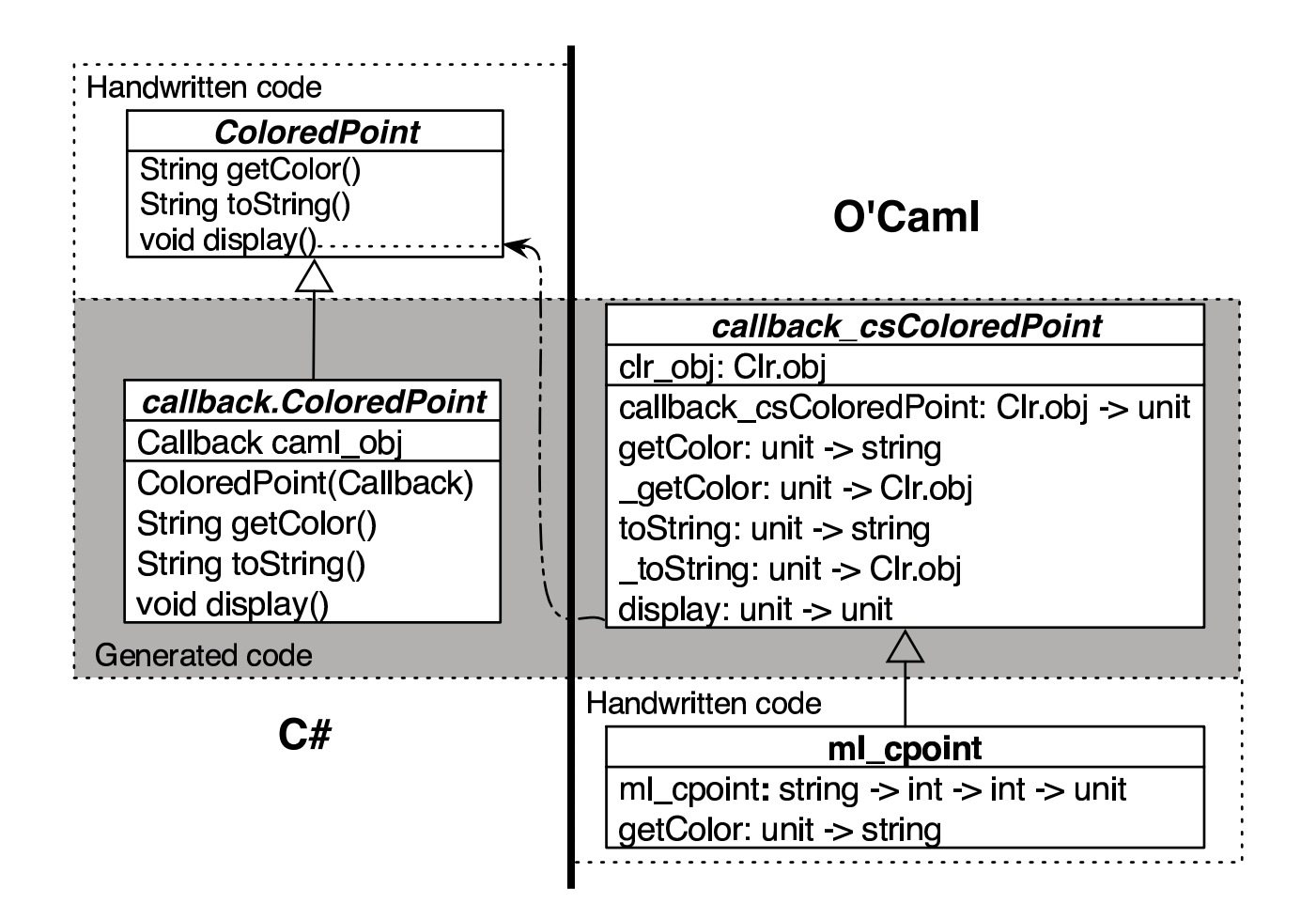

mcp#display()

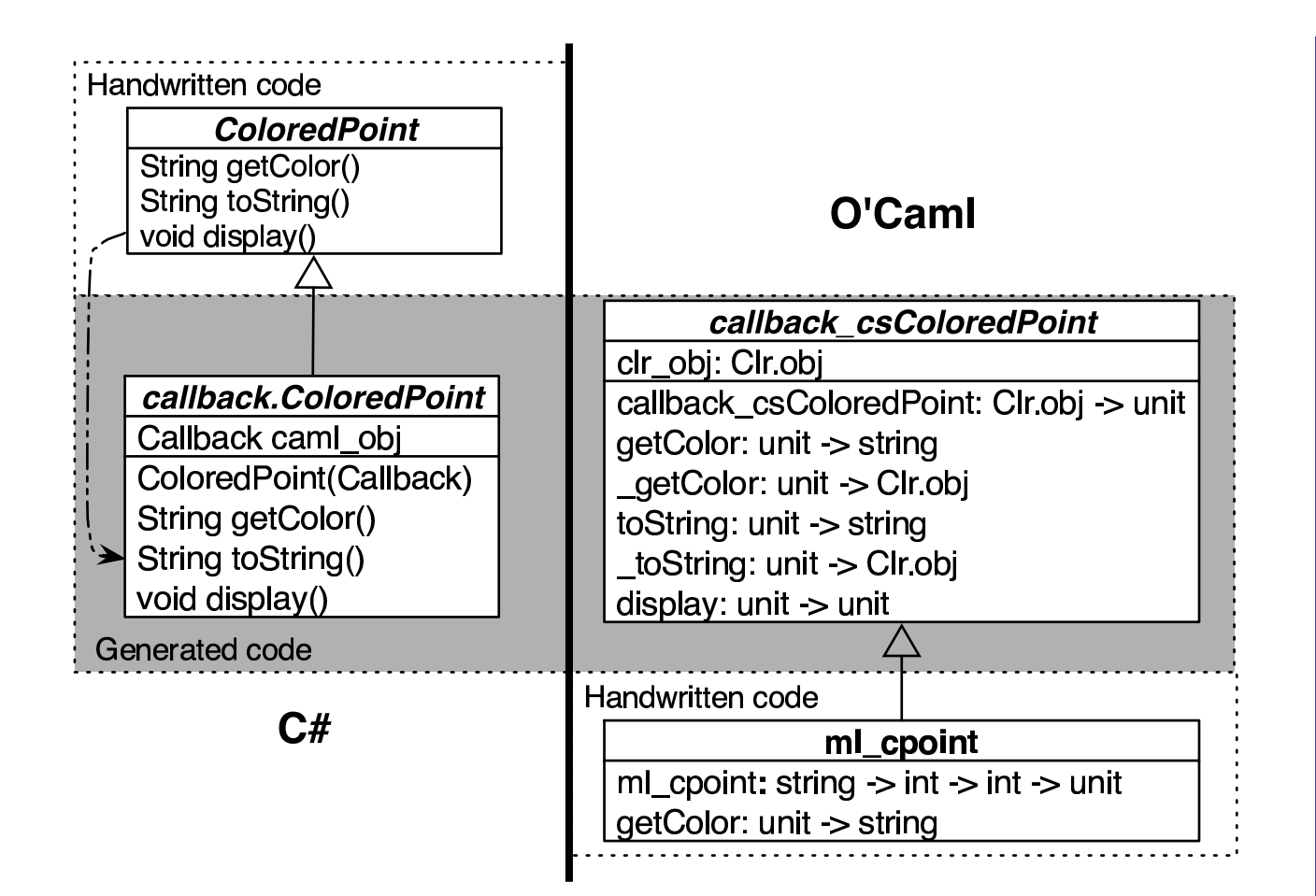

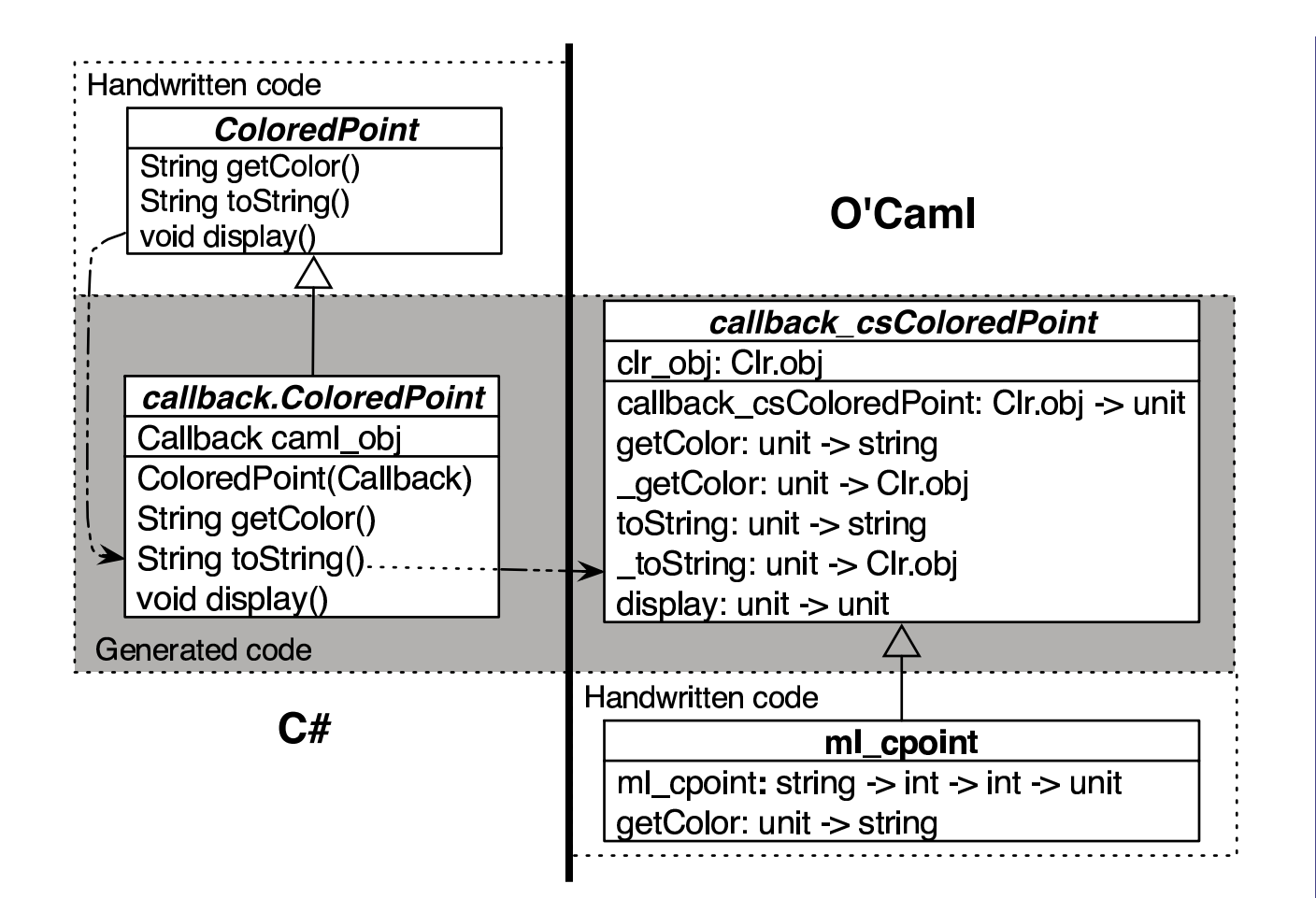

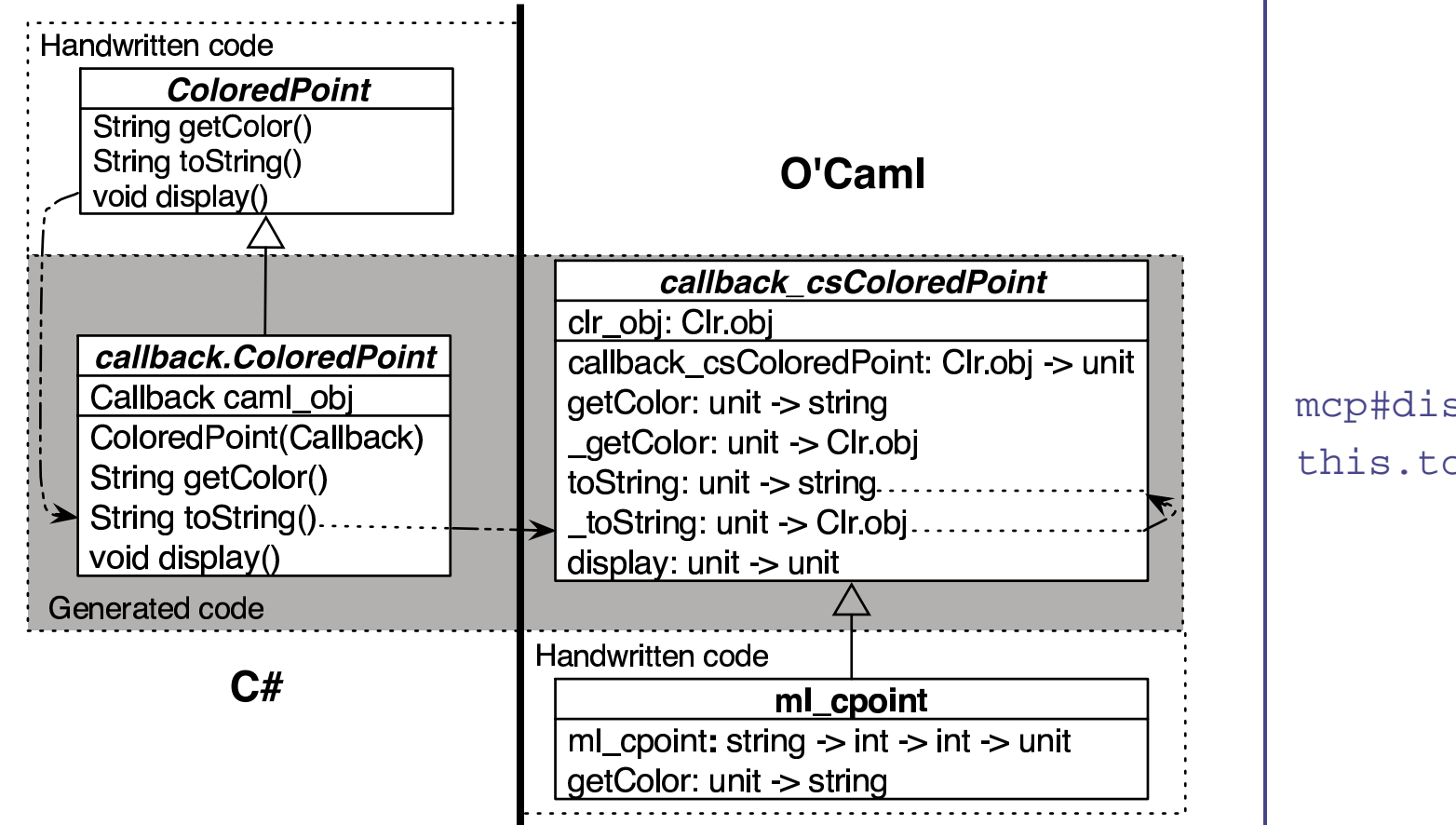

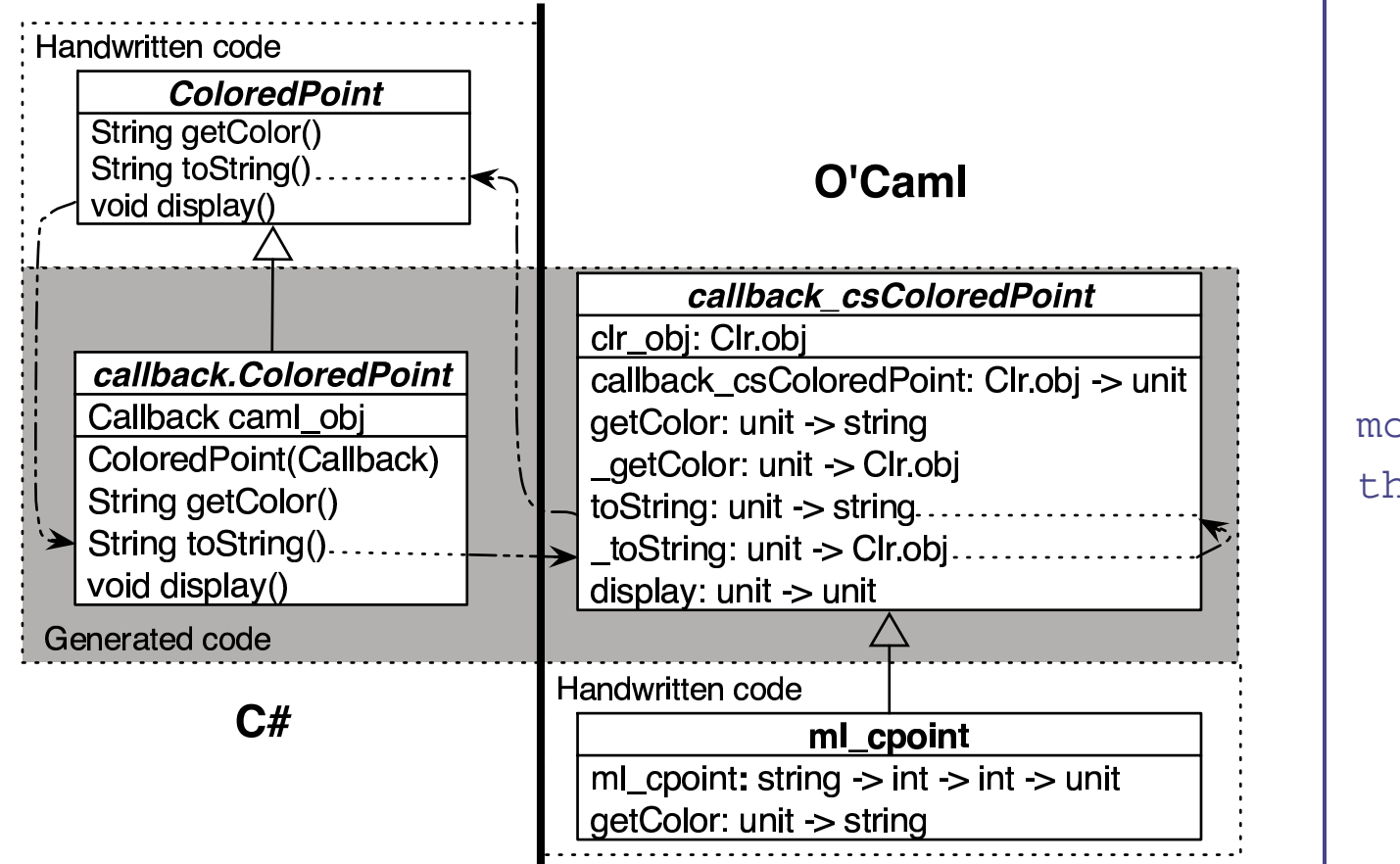

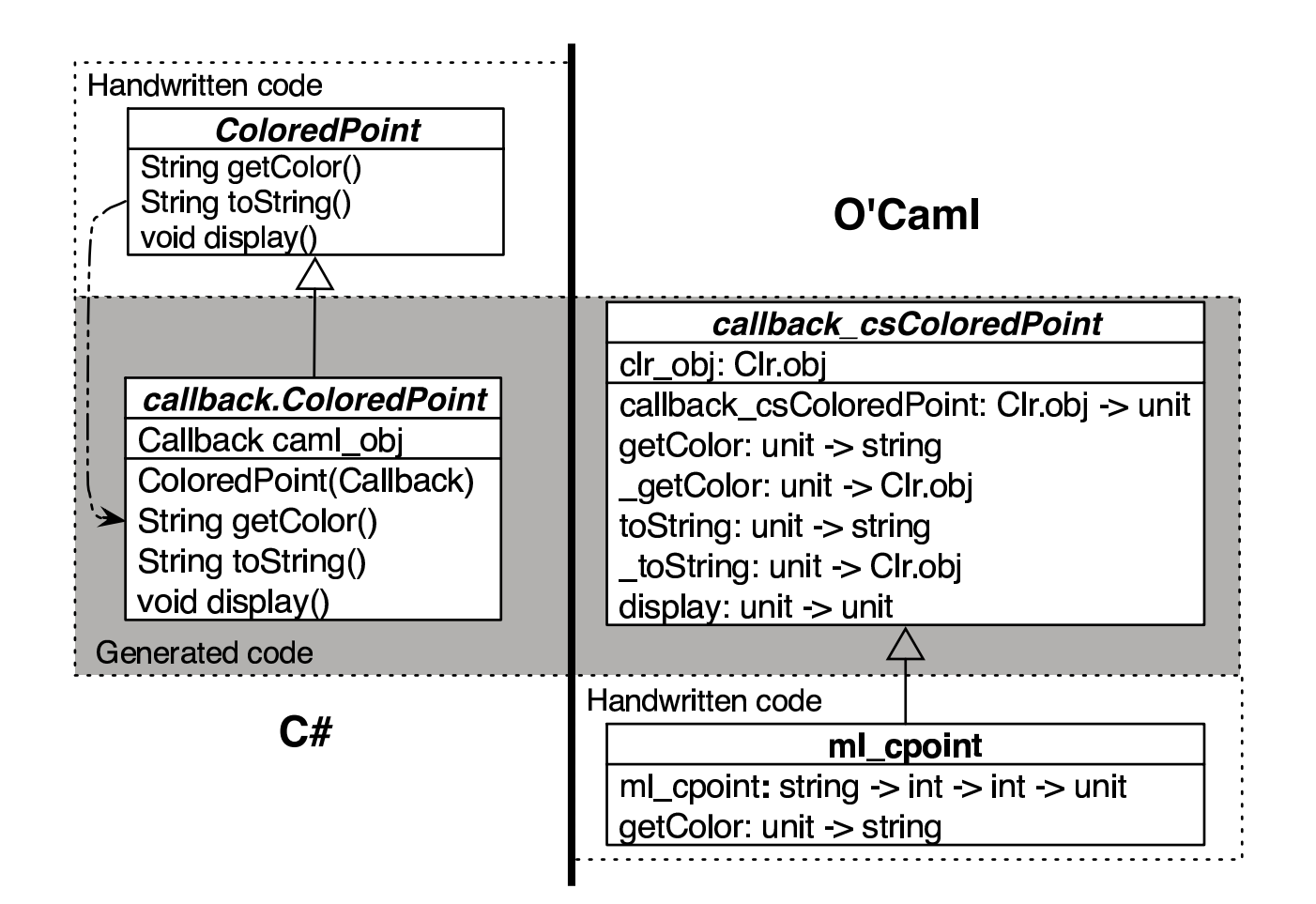

mcp#display() this.toString()this.getColor()

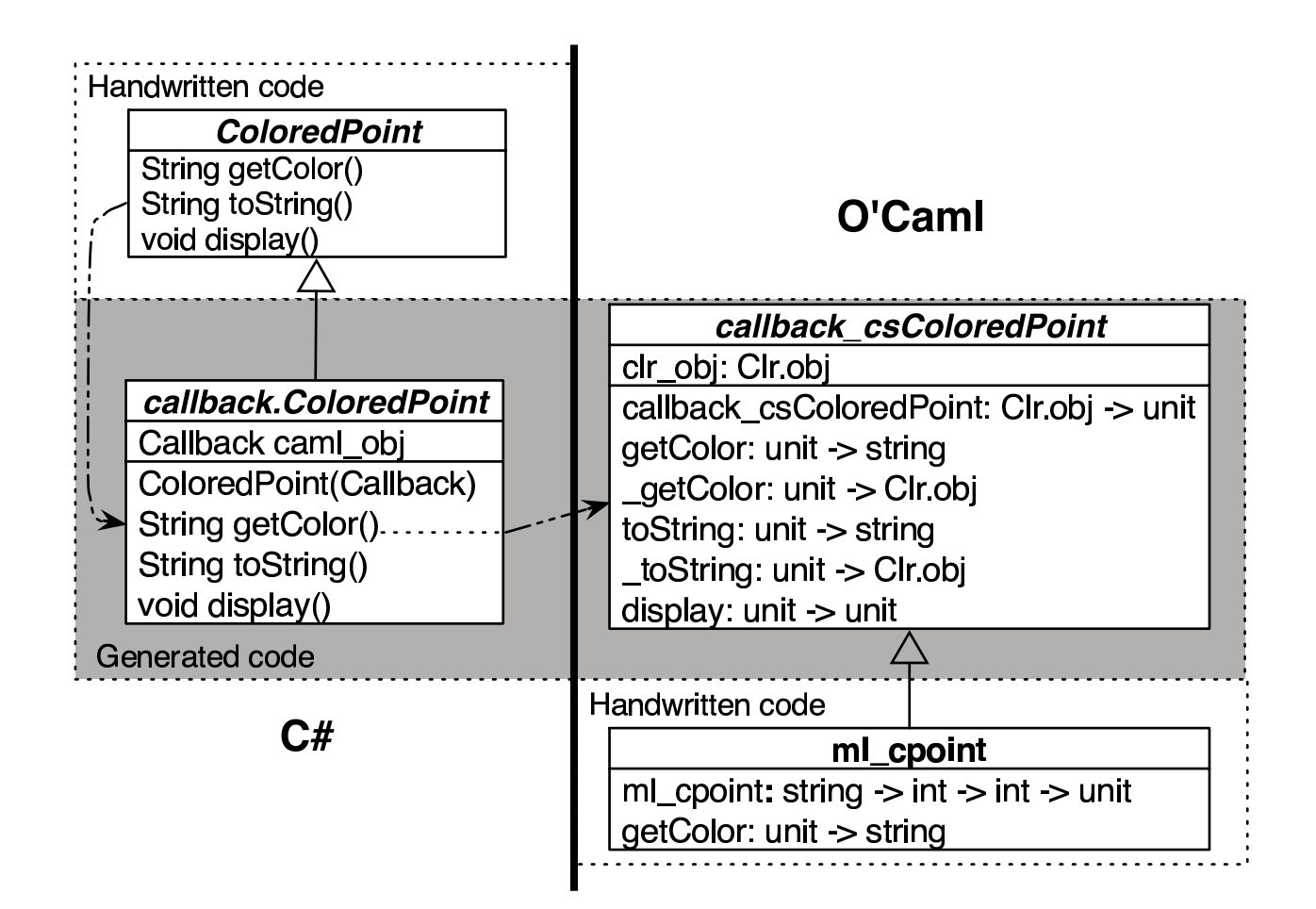

mcp#display() this.toString()this.getColor()

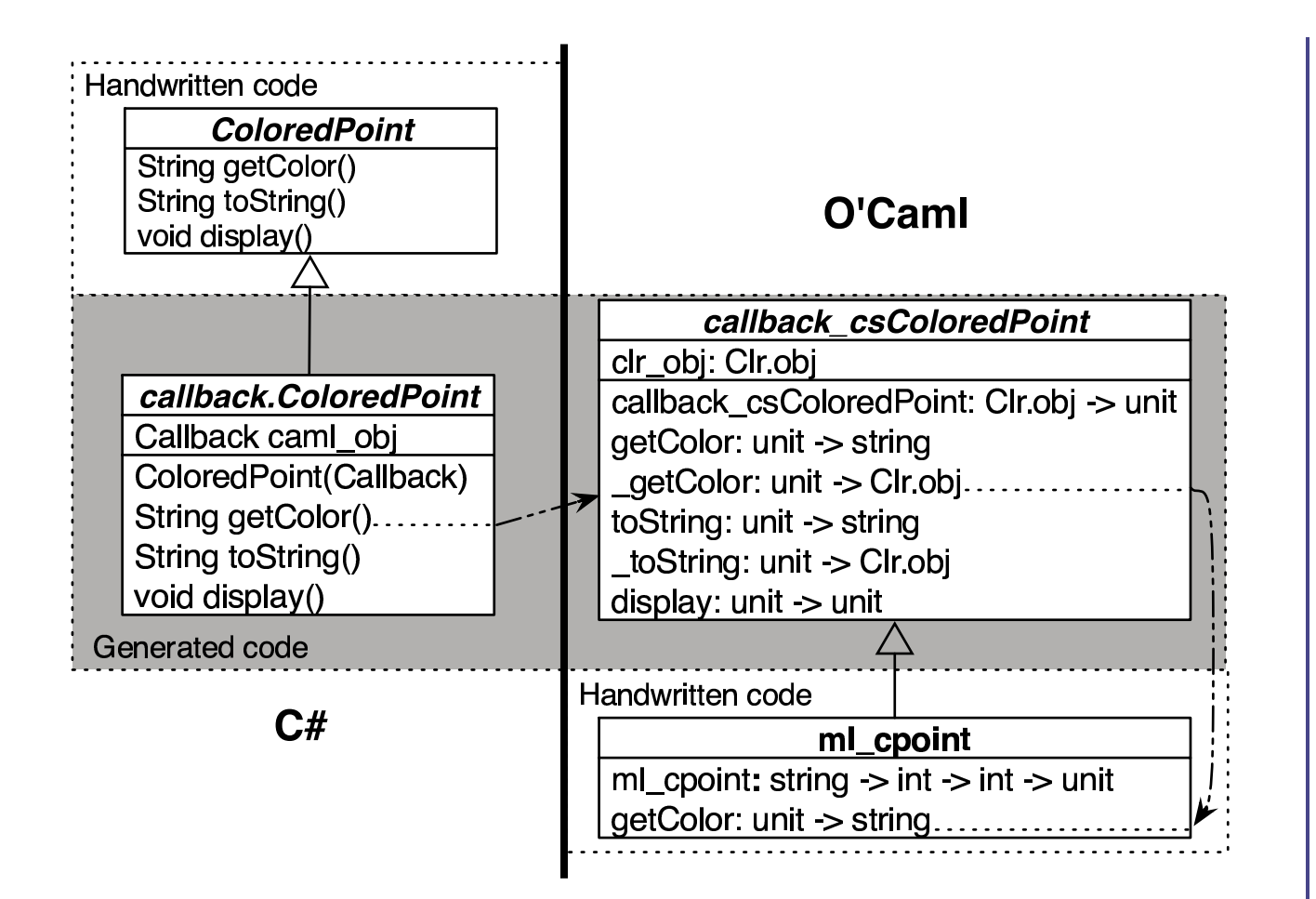

mcp#display() this.toString()this.getColor()

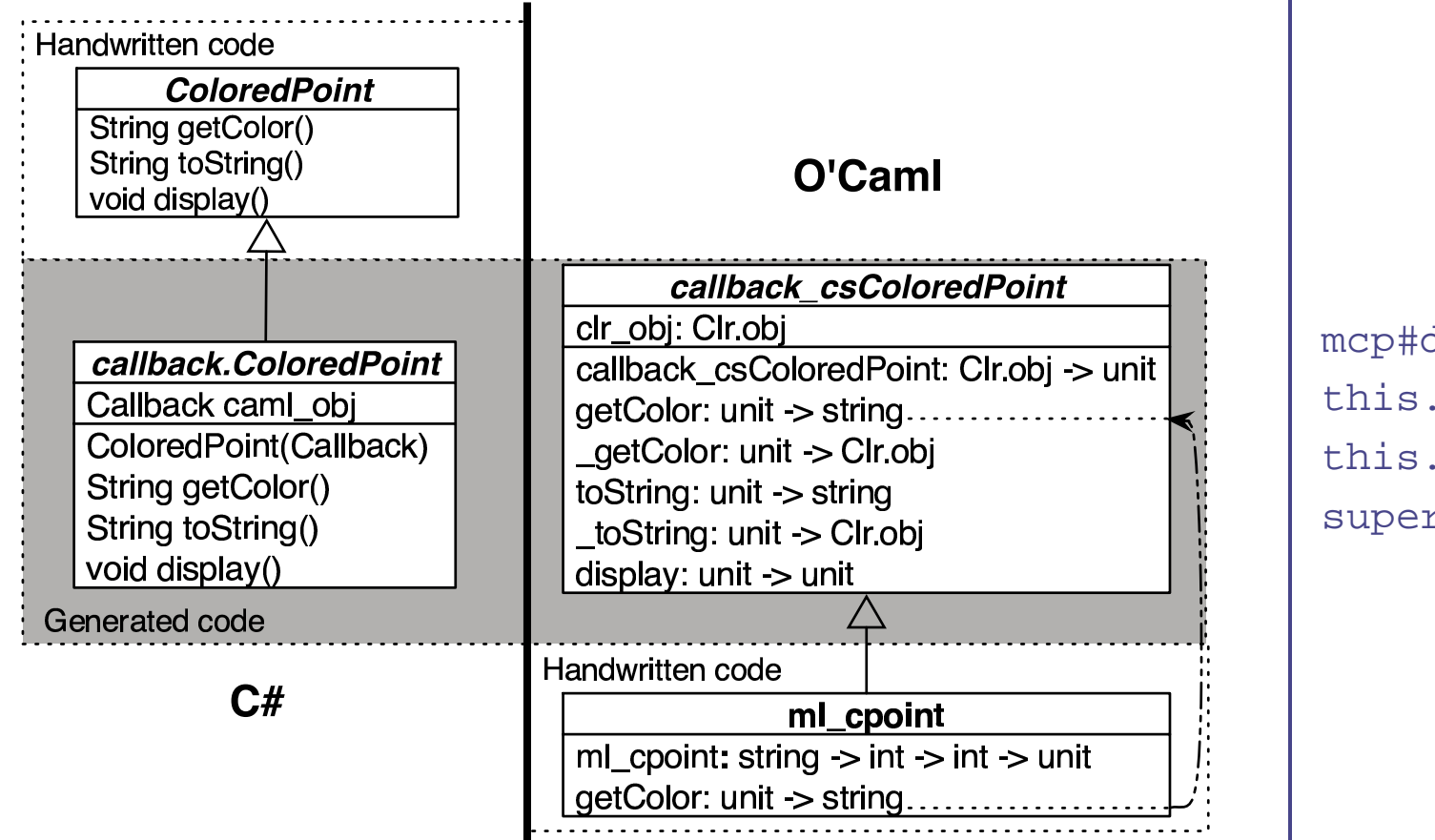

mcp#display() this.toString()this.getColor()super#getColor()

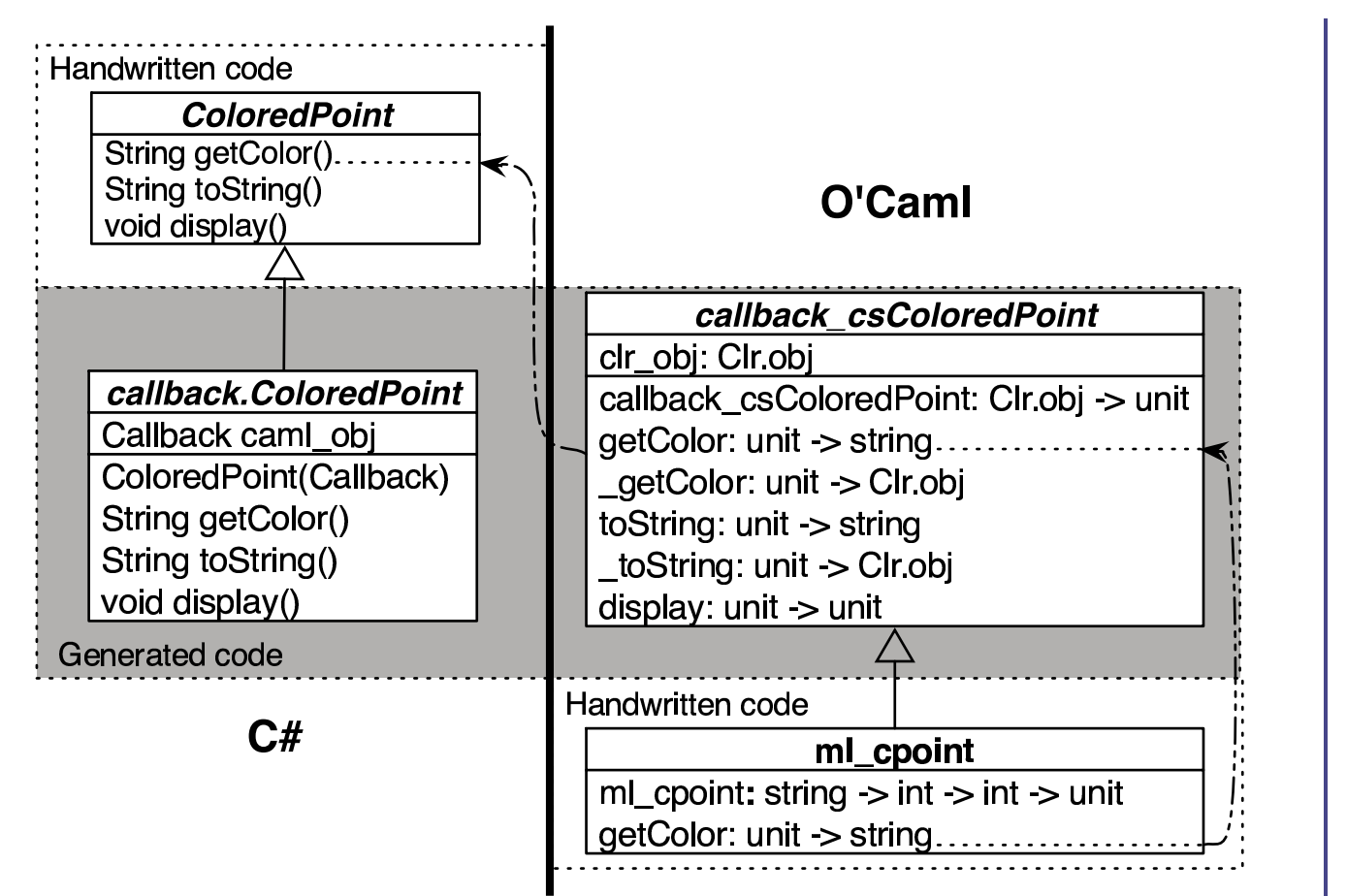

mcp#display() this.toString()this.getColor()super#getColor()

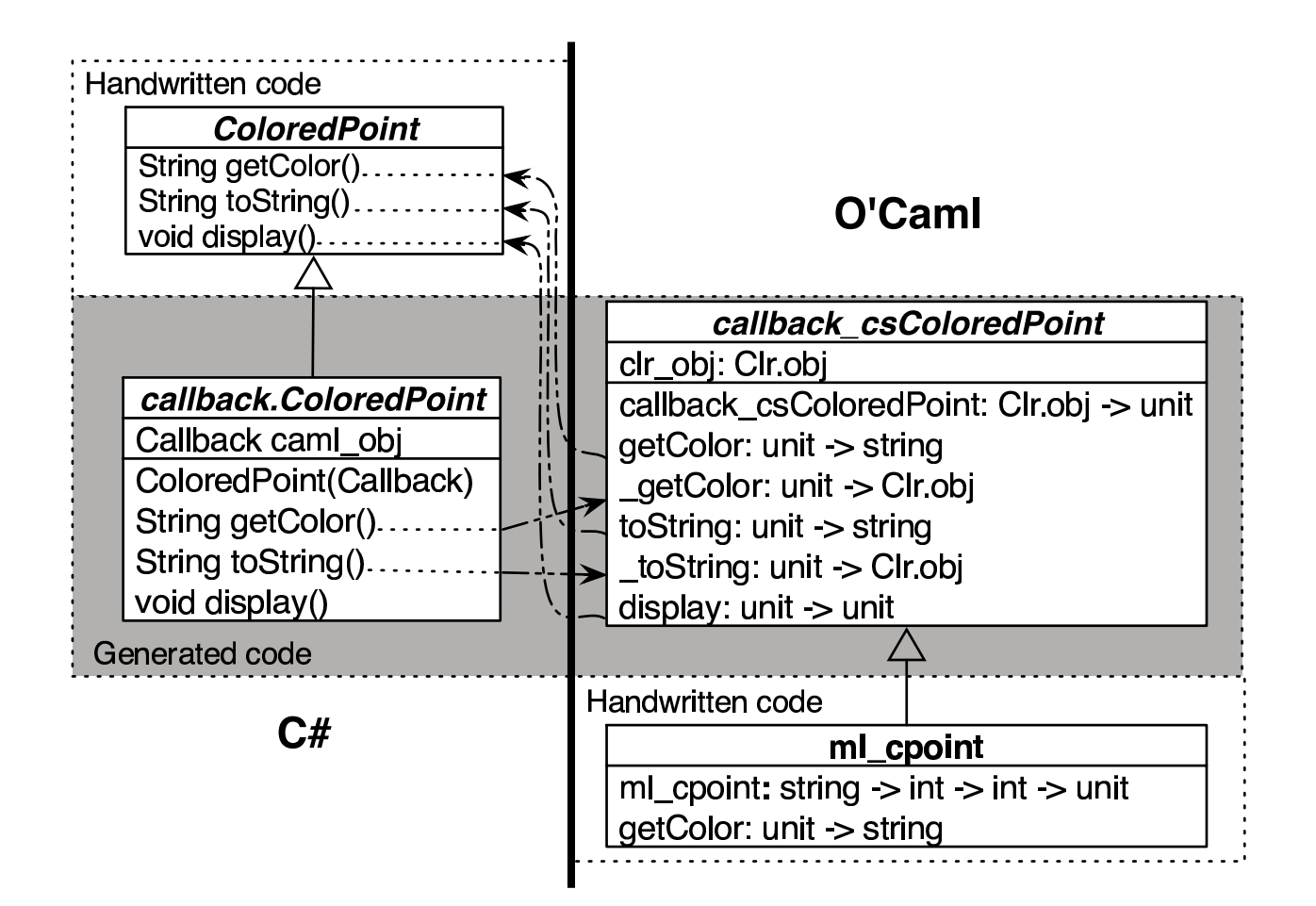

mcp#display() this.toString()this.getColor()super#getColor()

#### **Example - <sup>a</sup> Raytracer program 1/1**

Two components:

A raytracer engine in O'Caml, in <sup>a</sup> class Render.

- It has <sup>a</sup> method compute: \*display\* -> string -> unit.
- Wi<mark>shes to call a method</mark>  $\texttt{drawpixel}$  <mark>on object</mark>  $\texttt{display}$  $(\text{drawpixel}: \text{int} \rightarrow \text{int} \rightarrow \text{int} \rightarrow \text{int} \rightarrow \text{int} \rightarrow \text{unit}).$

A graphical interface in  $\mathsf{C}\#$  has a class  $\texttt{Display}.$ 

with <sup>a</sup> drawPixel method:

void drawPixel (int x, int y, int r, int g, int b).

A file dialog helps selecting <sup>a</sup> 3D scene, willing to call <sup>a</sup>compute **method**.

Communication is round tripping between the two components.

#### **Example - <sup>a</sup> Raytracer program 2/2**

This can be implemented with O'Jacaré.Net using cross-language latebinding. Two solutions work:

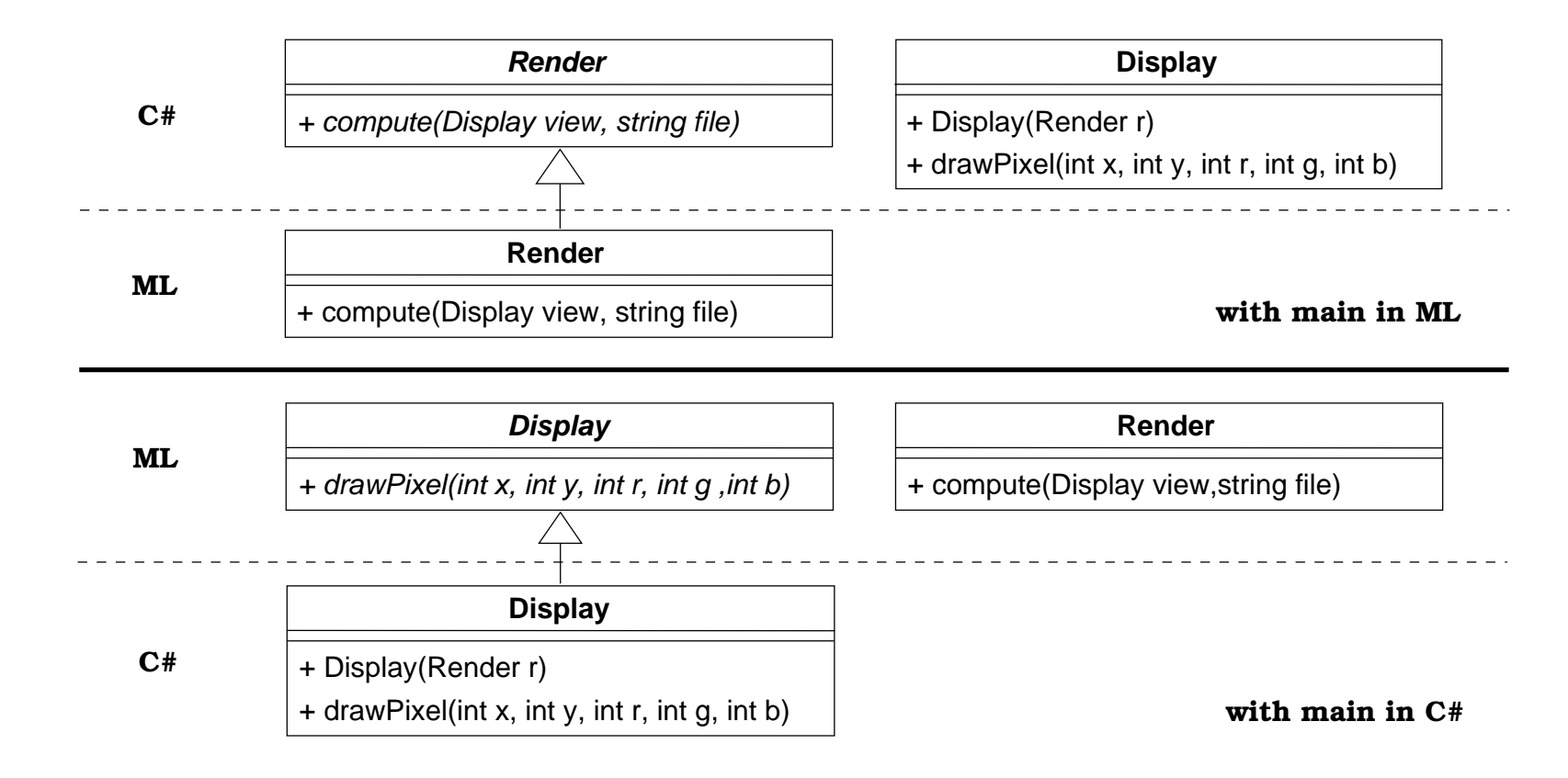

#### **Combining the two Objects Models**

- Multiple inheritance of C# classes  $\bullet$
- **.** Downcasting C# objects in O'Caml

### **Multiple inheritance of C# classes**

```
The file rect.idl
                                                        The O'Caml programpackage mypack;
class Point {
 [name point]
<init> (int, int);
}class GraphRectangle {
 [name graph rect]
<init>(Point, Point);
 string toString();
}class GeomRectangle {
 [name geom rect]
<init>(Point, Point);
 double area();
}open Rect;;
                                          class geom_graph_rect p1 p2 =
                                         objectinherit geom_rect p1 p2 as super_geo
                                            inherit graph rect p1 p2 as super graph
                                         end;;let p1 = new point 10 10;;
                                          let p2 = new point 20 20;;
                                          let ggr = new geom_graph_rect p1 p2;;
                                          Printf.printf "area=%g\n" (ggr#area ());;
                                          Printf.printf "toString=%s\n" (ggr#toString ());;
```
#### **Downcasting C# objects in O'Caml**

```
let I = [(ml_cp :> csPoint); (wml_cp :> csPoint)];;
val l : csPoint list = <obj>let lc = List.map (fun x →> csColoredPoint_of_top (x :> top)) l;;
val l : \text{csColoredPoint}\, \text{list} = \text{<} \text{obj} \text{>}
```
- The generated O'Caml class hierarchy has root class top,
- O'Jacaré.Net defines type coercion functions from top<br>te shild classes to child classes.

#### **Further work**

#### **Enhancements:**

- Add delegation, genericity ...
- **Increase the IDL scope.**

**Applications:**

- Embed functional programs,
- **Promote O'Caml for specific fields of application** (symbolic computations: parsers, compilers),
- Experiment new features in O'Caml (remoting . . . )